# Journées EOLE 2012

EOLE NEXT

Daniel Dehennin

Équipe eole

19 Octobre 2012

.

## Table des matières

- . Mot d'ordre
- 2 Nouvelle distribution LTS
- . Dans les traces de la 2.3
- . Des évolutions engagées
- . Remerciements
- . Licence

### Mot d'ordre

Un changement continu

De la continuité dans le changement

# Ubuntu Precise Pangolin

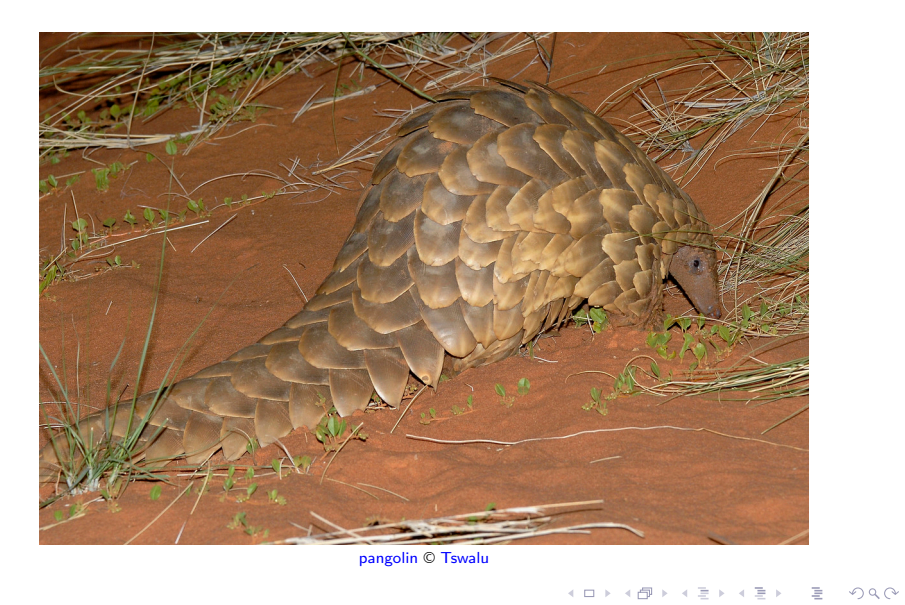

#### Dans les traces de la 2.3

*nani gigantum humeris insidentes*

*(*Bernard de Chartres*)*

- Mode conteneur
- 227 dictionnaires
- 1695 variables
- 669 templates de configuration

# Évolution de l'architecture développeur

Redmine et git au centre du processus

- Compilation des paquets
- Dépôts des paquets

# Amélioration du moteur creole

Consolidation de la base

- Utilisation de la brique Tiramisu de Cadoles
- Utilisation d'un serveur « creoled »
- Informations internes accessibles

#### Outils des développeurs fonctionnels

Un nouveau client python

```
from creole.client import CreoleClient
client = CreoleClient()
module = client.get_creole('eole_module')
containers = client.get_containers()
for c in containers :
    print "%s IP : %s" % (c['name'], c['ip'])
```
# Outils des développeurs fonctionnels

Des commandes shell

- CreoleGet eole\_module *⇒* eolebase
- CreoleCat -v -t release *⇒* /etc/eole/release
- CreoleService ntp restart *⇒* [OK]

Vers de nouvelles perspectives

Et maintenant ?

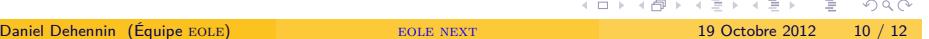

#### **Remerciements**

Je remercie la communauté du logiciel libre pour tous ces merveilleux logiciels.

Merci à la fondation Tswalu pour l'utilisation de leur photographie dans un document sous licence Créative Common.

Cette présentation a été réalisée grâce aux logiciels libres :

- Le système d'exploitation Debian GNU/Linux
- L'environnement graphique Awesome
- L'éditeur de texte GNU/Emacs
- Le système de composition LATEX : TeXLive

#### **Licence**

Cette œuvre est mise à disposition sous licence  $CC-BY-NC-SA-2.0$ 

- **•** Attribution
- Pas d'Utilisation Commerciale
- Partage dans les Mêmes Conditions 2.0
- **•** France

. . . . . . Pour voir une copie de cette licence, visitez http ://creativecommons.org/licenses/by-nc-sa/2.0/fr/ ou écrivez à Creative Commons, 444 Castro Street, Suite 900, Mountain View, California, 94041, USA.

Daniel Dehennin (Équipe EOLE) EOLE NEXT 19 Octobre 2012 12 / 12